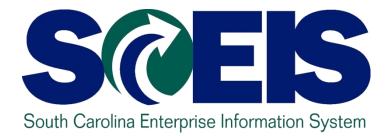

# LESSON 5: MANAGING EXPENDITURES AND ACCOUNTS PAYABLE PROCESSES

STATE INFORMATION TECHNOLOGY

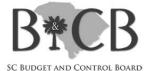

### Lesson 5 Learning Objectives

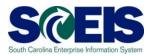

- Output Upon completion of this lesson, you should be able to:
  - Understand how SCEIS will handle the final accounting period.
  - Record expenditures in period 12 of the current fiscal year.
  - Understand the error that will occur for payment terms for current year payments in extended period 12.
  - Record expenditures in period 1 of the new Fiscal Year.
  - Record accounts payable for FY2009 in July and August.
  - Review accounts payable balances.

## Key Terms and Concepts

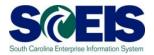

- Please refer to the "Complete AGENCY-CG Accounts Payables Quick Reference Guide" in the uPerform site for key A/P terms and concepts.
  - Go to http://uperform.sc.gov.
  - Go to the Search box in the upper right corner of the webpage.
  - Enter "Accounts Payables" and click "Go".

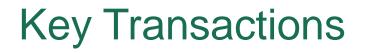

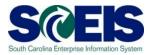

FV60 – Park Vendor Invoice

MIR7 – Park Incoming Invoice

FBL1N – Vendor Line Item Display

# Using the Posting Date – FV60 & MIR7

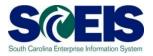

- You will continue to use the <u>same transaction</u> <u>codes</u> to process payments in the month of July.
- The Posting Date will determine to which fiscal year the transaction will post.

#### **FY2010**

Use 06/30/2010 through July 16 **FY2011** 

Use current dates in July from July 1 - 31

### Using the Posting Date – FV60

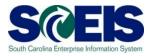

| <u>D</u> ocument <u>E</u> dit <u>G</u> oto Extr <u>a</u> s <u>S</u> ettings Environment System <u>H</u> elp |         |
|----------------------------------------------------------------------------------------------------|---------|
| 8 I S C C C C C S I S C S C S I S C S C S                                                                   | 2 🖪     |
| Park Vendor Invoice: Company Code SC01                                                                      |         |
| 📇 Tree on 🔄 Company Code 🔛 Simulate 🔚 Save as completed 🔚 Post 🥒 Editing op                                 | tions   |
| Transactn Invoice 🗈 Bal. 0,00                                                                               | 040     |
| Basic data Payment Details Tax Notes                                                                        |         |
| Vendor OSGL Ind                                                                                             |         |
| Invoice date Reference                                                                                      |         |
| Posting Date 02.06.2008                                                                                     |         |
| Amount USD Calculate tax                                                                                    |         |
| Tax amount                                                                                                  |         |
| Text                                                                                                    |         |
| Company Code SC01 State of South Carolina Columbia, SC                                                      |         |
| Lot No.                                                                                                    |         |
|                                                                                                    |         |
|                                                                                                    |         |
|                                                                                                    |         |
| 0 Items ( No entry variant selected )                                                                       |         |
| G/L acct D/C Amount in doc.curr. Cost center Order Fund Grant                                               | Assignm |
| Debit                                                                                                    |         |
| Debit                                                                                                    |         |
| Debit                                                                                                    |         |
| Debit 🛅                                                                                                    |         |
| Debit 🛅                                                                                                    |         |
| Debit 🖺                                                                                                    |         |
| Debit 🖺                                                                                                    |         |
| Debit 🖺                                                                                                    |         |
|                                                                                                    |         |
| Debit 🛅                                                                                                    |         |
| Debit 🖺                                                                                                    |         |
|                                                                                                    |         |

### Using the Posting Date – MIR7

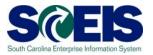

|       |              |           | The state    | Onte         | Ourse   |            | Liste    |            |       |                  |          |                 |           |                   |       |            |   |
|-------|--------------|-----------|--------------|--------------|---------|------------|----------|------------|-------|------------------|----------|-----------------|-----------|-------------------|-------|------------|---|
|       | nvoice Di    | ocument   | <u>E</u> dit | <u>G</u> oto |         |            | Help     | -          |       |                  |          |                 |           | _                 |       |            |   |
|       |              |           |              | Ē            |         |            | 6        |            | 6     | 81 68   <b>X</b> | 0 VD 40  | <b>\$</b> 1   💥 | 2   😨     |                   |       |            |   |
| Pa    | ark In       | comi      | ng In        | nvoid        | ce: (   | Cor        | npar     | iy C       | ode   | SC01             |          |                 |           |                   |       |            |   |
| SI    | now PO :     | structure | Shov         | w work       | list    | <b>-</b> 3 | Hold     | 0.00       | Simu  | late 📙 S         | ave as ( | ompleted        | Messa     | iges 🚹 Help       |       |            |   |
| Trees | nsaction     |           | Invoice      |              |         |            |          | <b>7</b> 0 |       |                  |          |                 | Delense   | 0                 | 00    |            |   |
| i rar | isaction     |           | monce        | ;            |         |            |          |            |       |                  |          |                 | ) Balance | 0,                | 00    |            |   |
|       | Basic o      | tata      | Paymer       | nt           | Detail: | s          | Тах      | Con        | tacts | Note             |          |                 |           |                   |       |            |   |
|       |              |           | ,            |              |         | -          |          |            |       |                  |          |                 |           |                   |       |            |   |
| Inv   | oice dat     |           |              |              | Capital |            | Refere   | nce        |       |                  |          |                 |           |                   |       |            |   |
|       | sting Da     | ite       | 03.06        | . 2008       |         | _          |          | ,          |       |                  |          |                 |           |                   |       |            |   |
|       | nount        |           |              |              |         | _          | I1 (A/P  | Relea      |       | alculate tax     |          |                 |           |                   |       |            |   |
| Te:   | ×amoun<br>√t | IL        |              |              |         |            | III (AP  | Sales      | таху  | Ē                |          |                 |           |                   |       |            |   |
|       | mpany (      | Code      | SC01 8       | State of     | fSouth  | n Car      | olina Co | lumbia     | . SC  |                  |          |                 |           |                   |       |            |   |
|       | t No.        |           |              |              |         |            |          |            | •     |                  |          |                 |           |                   |       |            |   |
|       |              |           |              |              |         |            |          |            |       |                  |          |                 |           |                   |       |            |   |
|       |              |           |              |              |         |            |          |            |       |                  |          |                 |           |                   |       |            | _ |
| Pur   | chase O      | rder/Sche | eduling      | Agreer       | ne 🔳    |            |          |            |       |                  |          |                 |           | Goods/service ite |       | e          |   |
|       |              |           |              |              |         |            |          |            |       | <b>B</b>         |          | 6               | Layout    | All inform        |       | Inc. Total |   |
|       | Item         | Amount    |              |              | Quantit | ry         |          | Ur         |       | Purchase         | . Item   | Procuren        | nent Doc. |                   |       | PO Text    |   |
|       |              |           |              |              |         |            |          |            |       |                  |          |                 |           |                   |       |            |   |
|       |              |           |              |              |         |            |          |            |       |                  |          |                 |           |                   |       |            |   |
|       |              |           |              |              |         |            |          |            |       |                  |          |                 |           |                   |       |            |   |
|       |              |           |              |              |         |            |          |            |       |                  |          |                 |           |                   |       |            | - |
|       |              |           |              |              |         |            |          |            |       |                  |          |                 |           |                   |       |            | - |
|       |              |           |              |              |         |            |          |            |       |                  |          |                 |           |                   |       |            |   |
|       |              |           |              |              |         |            |          |            |       |                  |          |                 |           |                   |       |            |   |
|       |              |           |              |              |         |            |          |            |       |                  |          |                 |           |                   |       |            |   |
|       |              |           |              |              |         |            |          |            |       |                  |          |                 |           |                   |       |            | - |
|       |              |           |              |              |         |            |          |            |       |                  |          |                 |           |                   |       |            | - |
|       |              |           |              |              |         |            |          |            |       |                  |          |                 |           |                   |       |            | - |
|       |              |           |              |              |         |            |          |            |       |                  |          |                 |           |                   |       |            |   |
|       |              |           |              |              |         |            |          |            |       |                  |          |                 |           |                   |       |            |   |
|       |              |           | _            |              | _       |            |          |            |       |                  |          |                 |           |                   |       |            |   |
| L     |              |           |              |              |         |            |          |            |       |                  |          |                 |           |                   |       |            |   |
| R     | 83           | 85        | ltem         |              |         |            | s s      | earch 7    | erm   |                  |          | 6               | 出る        | 0 /               | 0 Ite | ems        |   |

### Final Invoice Indicator – MIR7

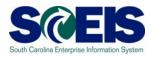

|                                                                                                    |                       | C 2 0 1 - H H H I 2 1 4 4                                                         | 1   🐹 🔊   🔞 📑                                                                                                    |
|----------------------------------------------------------------------------------------------------|-----------------------|-----------------------------------------------------------------------------------|----------------------------------------------------------------------------------------------------|
| Park Incomin                                                                                                    | ng Invoice: Comp      | any Code SC01                                                                     |                                                                                                    |
| Show PO structure                                                                                                    | Show worklist 🏾 🗗 🖷   | 🛛 Hold 🛛 🎇 Simulate 🛛 📙 Save as Con                                               | npleted 📔 🎽 Messages 🚹 Help                                                                                                    |
| Transaction<br>Basic data<br>Invoice date<br>Posting Date<br>Amount<br>Tax amount<br>Text<br>Paymt terms<br>Baseline Date<br>Company Code | 06/11/2008            | Tax Contacts Note  Reference VEND INVOICE 5  USD Calculate tax I1 (A/P Sales Tax) | Vendor 7000037741         USD           DELL MARKETING LP         Image: Constraint of the state of the state of the sta |
| Purchase Order/Sch                                                                                                    | eduling Agreeme 🖹 🛛 4 | 500000024                                                                         | Goods/service items                                                                                                    |
| GR BikStk BUn<br>0<br>0<br>0                                                                                                    | Del. Note/Sheet No.   | Bill of LadingDel. Note QtyFinal Invoice can be set<br>here. You must scroll to   | D In Fina Invoice G Co U Vendor Hate                                                                                                    |
|                                                                                                    |                       | the right to see this.                                                            | Be sure to select "All Information"<br>to display the <b>Final Invoice</b><br>column.                                                                                                    |
| BR <b>G</b> AF                                                                                                    | ltem                  | Search Term                                                                       | ▲ ▲ ▲ ▲ ▲ ▲ ▲ ▲ ▲ ▲ ▲ ▲ ▲ ▲ ▲ ▲ ▲ ▲ ▲                                                                                                    |

### **Payment Terms**

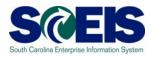

- Currently, payments are set at "Net 30 Days" which initiates a payment run <u>22 days from</u> the <u>date of invoice</u>. This means that if your invoice is dated June 1<sup>st</sup>, then the check is not actually cut until June 22<sup>nd</sup>. This enables the State to meet <u>general payment terms</u> of <u>Net 30 Days</u>.
- For payments made <u>during July for the prior fiscal year</u>, the <u>invoices will produce an error</u> so that you will be prompted to <u>change the payment terms</u> to <u>Pay Immediately</u>.

### Payment Terms, cont.

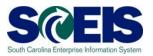

| Enter Ven                               | dor Invoice: Co                                                                                                    | mpany Code S              | SC01                   |                  |      |          |  |
|-----------------------------------------|----------------------------------------------------------------------------------------------------|---------------------------|------------------------|------------------|------|----------|--|
| and Tree on                             | Company Code                                                                                                    | Hold 🔛 Simula             | e 🛛 Park 🧷             | Editing options  |      |          |  |
| BaselineDt (                            | Invoice<br>Payment Deta<br>96/09/2008<br>97/01/2008<br>US<br>US                                                                                                    | PaytTerms NT30            |                        | 233 ORI<br>MCCON |      |          |  |
| Part Bank                               |                                                                                                    | House Bank                |                        | Not availa       | shia |          |  |
|                                         |                                                                                                    |                           |                        |                  |      | E OIs    |  |
| 1 Items ( Sc                            | reen Variant: Screen 10                                                                                                    | 0)                        |                        |                  | 1    |          |  |
|                                         | D/C Amount in doe                                                                                                    | 0)                        | Order Fi               | und Grant        | 1    | Assignme |  |
| 1 Items ( Sc<br>G/L acet<br>5630010000  | DIC Amount in doe<br>Debit 집<br>Debit 집                                                                                                    | 0)<br>c.cum. [Cost.center | Order Fi               | und Grant        | 1    |          |  |
| 1 Items ( Sc<br>GAL acct<br>5830010008  | DAC Amount in doe<br>Debit 집<br>Debit 집<br>Debit 집                                                                                                    | 0)<br>c.cum. [Cost.center | Order Fi               | und Grant        | 1    |          |  |
| 1 Items ( Sc<br>GAL acct<br>5830010008  | DIC Amountin doe<br>Debit 10<br>Debit 10<br>Debit 10<br>Debit 10<br>Debit 10                                                                                                    | 0)<br>c.cum. [Cost.center | Order Fi               | und Grant        | 1    |          |  |
| 1 llems ( Sc<br>QfL acct<br>5830010008  | DIC Amountin doe<br>Debit 10<br>Debit 10<br>Debit 10<br>Debit 10<br>Debit 10<br>Debit 10                                                                                                    | 0)<br>c.cum. [Cost.center | Order Fi               | und Grant        | 1    |          |  |
| 1 litems ( Sc<br>QAL acct<br>5830010008 | DIC Amountin doe<br>Debit 10<br>Debit 10<br>Debit 10<br>Debit 10<br>Debit 10                                                                                                    | 0)<br>c.cum. [Cost.center | Order Fi               | und Grant        | 1    |          |  |
| 1 Items ( Sc<br>GAL acct<br>5830010008  | DIC Amountin dor<br>Debit 1<br>Debit 1<br>Debit 1<br>Debit 1<br>Debit 1<br>Debit 1<br>Debit 1<br>Debit 1                                                                                                    | 0)<br>c.cum. [Cost.center | Order Fi               | und Grant        | 1    |          |  |
| 1 Items ( Sc<br>GAL acct<br>5830010008  | DIC Amountin dor<br>Debit 1<br>Debit 1<br>Debit 1<br>Debit 1<br>Debit 1<br>Debit 1<br>Debit 1<br>Debit 1<br>Debit 1<br>Debit 1                                                                                                    | 0)<br>c.cum. [Cost.center | Order F<br>36000042 11 | und Grant        | 1    | Assignma |  |
| 1 Items ( Sc<br>GAL acct<br>5030010000  | DIC Amountin dor<br>Debit 1 Debit 1 Debit | 0)<br>c.cum. [Cost.center | Order Fi               | und Grant        | 1    | Assignme |  |

# Prior Year Payables in the New Year

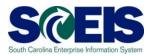

- The Accounts Payable closing package requires the reporting of payables at June 30<sup>th</sup> for the prior fiscal year paid in the new fiscal year.
- @ Example:
  - Invoice received in <u>August</u> for <u>services performed</u> in <u>May.</u>
  - The prior fiscal year is closed closed July 16<sup>th</sup>.
  - Because the <u>services were performed in May</u>, prior to the end of the fiscal year (June 30), this payment is a <u>prior</u> <u>year payable</u>.

# Prior Year Payables in the New Year cont.

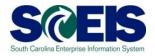

- SCEIS will be able to report prior year payables as long as the proper procedures are used.
- For payments made in the new fiscal year for the prior fiscal year after the prior year has closed, use the <u>Header</u> <u>Text field</u> and <u>choose "Prior Year Payable" from the</u> <u>dropdown box</u>.
- This <u>field will be used to pull a report</u> for use in preparing the Accounts Payable closing package.
- Currently, the Accounts Payable closing package only requires the capture of these payables paid in July and August of the new year.

# Prior Year Payables in the New Year cont.

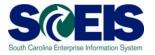

| <u>D</u> ocument <u>E</u> dit                                                                     | <u>G</u> oto Extr <u>a</u> s <u>S</u>                 | ettings En <u>v</u> ironmer                           | it S <u>y</u> stem <u>H</u> elp | )        |                   |         |
|---------------------------------------------------------------------------------------------------|-------------------------------------------------------|-------------------------------------------------------|---------------------------------|----------|-------------------|---------|
| Ø                                                                                                 | ē 4                                                   | 📙   😋 🙆                                               | 🗅 (H) (H) ( 🏵                   | <u>т</u> | 🐹 🙇   😰 📑         |         |
| Park Vendo                                                                                        | r Invoice: C                                          | ompany Cod                                            | le SC01                         |          |                   |         |
| 📇 Tree on 🗐 C                                                                                     | Company Code 🛛 🖪                                      | 🛱 Simulate 📙 Sa                                       | ve as completed                 | 📙 Post   | 🥖 Editing options |         |
| Transactn                                                                                         | Invoice                                               | Ē                                                     |                                 | Ba       | al. 0,00          | 040     |
| Basic data 🥤                                                                                      | Payment Deta                                          | ails Tax Note                                         | s                               |          |                   |         |
| Vendor<br>Invoice date<br>Posting Date<br>Amount<br>Tax amount<br>Text<br>Company Code<br>Lot No. | 03.06.2008<br>Prior Year Payable<br>SC01 State of Sou | SGL Ind<br>Reference<br>USD<br>dith Carolina Columbia | Calculate tax                   |          |                   |         |
|                                                                                                   | y variant selected )                                  |                                                       |                                 |          |                   |         |
| G/Lacct D/C                                                                                       | Amount in do                                          | c.curr. Cost center                                   | Order                           | Fund     | Grant             | Assignm |
|                                                                                                   | it 🗈                                                  |                                                       |                                 |          |                   |         |
|                                                                                                   | it 🗈                                                  |                                                       |                                 |          |                   |         |
|                                                                                                   | it 🗈                                                  |                                                       |                                 |          |                   |         |
|                                                                                                   | it 🗈                                                  |                                                       |                                 |          |                   |         |
|                                                                                                   | it 🗈                                                  |                                                       |                                 |          |                   |         |
|                                                                                                   | it 🗈                                                  |                                                       |                                 |          |                   |         |
| Debi                                                                                              |                                                       |                                                       |                                 |          |                   |         |
|                                                                                                   | it 🗈                                                  |                                                       |                                 |          |                   |         |
|                                                                                                   | it 🗈                                                  |                                                       |                                 |          |                   |         |
|                                                                                                   |                                                       |                                                       |                                 |          | 1                 |         |
|                                                                                                   | <b>2</b> ++ <b>2</b>                                  | D A V                                                 |                                 |          |                   |         |

### **Open Item A/P Balances - FBL1N**

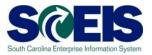

- Towards year-end, it is helpful to review open or outstanding accounts payable balances.
- This review will indicate the amount of payments that have not yet been paid, but are obligated to be paid against the cash balances.
- This review may also indicate items that may be held at the CGO or have other processing issues.
- A report can be generated in SCEIS to give you a listing of open accounts payable balances.
- The T-code is FBL1N.

# Open Item A/P Balances – FBL1N cont.

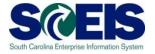

| 19                                                                    |                 |         |           |
|-----------------------------------------------------------------------|-----------------|---------|-----------|
| <u>P</u> rogram <u>E</u> dit <u>G</u> oto S <u>v</u> stem <u>H</u> el | q               |         |           |
|                                                                       | 3   😋 😳 😪   🖴 ( | 1139931 | 🐹 🔁 I 😰 💶 |
| Vendor Line Item Display                                              | ×               |         |           |
| 🕞 📴 )=( 🔝 Data Sources                                                |                 |         |           |
| Vendor selection                                                      |                 |         |           |
| Vendor account                                                        |                 | to      | <b>-</b>  |
| Company code                                                          | SC01            | to      | 4         |
| Selection using search help                                           |                 |         |           |
| Search help ID                                                        |                 |         |           |
| Search string                                                         |                 |         |           |
| Search help                                                           |                 |         |           |
|                                                                       |                 |         |           |
| Line item selection                                                   |                 |         |           |
| Status                                                                |                 |         |           |
| Open items                                                            |                 |         |           |
| Open at key date                                                      | 03.06.2008      |         |           |
|                                                                       |                 |         |           |
| O Cleared items                                                       |                 |         |           |
| Clearing date                                                         |                 | to      | _⇒        |
| Open at key date                                                      |                 |         |           |
| O All items                                                           |                 |         |           |
| Posting date                                                          |                 | to      | <b>₽</b>  |
|                                                                       |                 |         |           |
| Туре                                                                  |                 |         |           |
| Normal items                                                          |                 |         |           |
| Special G/L transactions                                              |                 |         |           |
| Noted items                                                           |                 |         |           |
| Parked items                                                          |                 |         |           |
| Customer items                                                        |                 |         |           |
|                                                                       |                 |         |           |
| List Output                                                           |                 |         |           |
| Layout                                                                |                 |         |           |
| Maximum number of items                                               |                 |         |           |

# Open Item A/P Balances – FBL1N cont.

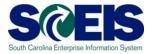

|                                                                                                    | Ľ                                                                                                    |                                                                                | ا 😒 😔 🕻    |            | Ş | <u>9</u> | D 🕰   🕱 🖉   🕲                                              | <b>E</b>                               |            |                                   |
|----------------------------------------------------------------------------------------------------|----------------------------------------------------------------------------------------------------|--------------------------------------------------------------------------------|------------|------------|---|----------|------------------------------------------------------------|----------------------------------------|------------|-----------------------------------|
| Vend                                                                                                    | dor Line Item Di                                                                                                    | splay                                                                          |            |            |   |          |                                                            |                                        |            |                                   |
|                                                                                                    | 🕨 🕨 🕼 🖉 🔜                                                                                                    |                                                                                |            |            |   |          |                                                            |                                        |            |                                   |
|                                                                                                    |                                                                                                    |                                                                                |            |            |   |          |                                                            |                                        |            |                                   |
| Vendor<br>Compar                                                                                                    |                                                                                                    | 100F030000<br>1C01                                                             |            |            |   |          |                                                            |                                        |            |                                   |
| Name                                                                                                    | E                                                                                                    | UDGET AND C                                                                    | ONTROL BO  | ARD        |   |          |                                                            |                                        |            |                                   |
| City                                                                                                    | C                                                                                                    | OLUMBIA                                                                        |            |            |   |          |                                                            |                                        |            |                                   |
| 8                                                                                                    | St Assignment                                                                                                    | DocumentNo                                                                     | Туре       | Doc. Date  | s | DD       | Amount in local cur.                                       | LCurr                                  | Clrng doc. | Text                              |
|                                                                                                    | C055785-APRIL                                                                                                    | 3900000448                                                                     |            | 07.05.2008 |   | <b>S</b> | 1.004,94-                                                  | USD                                    |            | inv.# c055785 april billing cycle |
|                                                                                                    |                                                                                                    | 3900000416                                                                     | ZI         | 03.01.2008 |   | <b>E</b> | 24.172,50-                                                 |                                        |            | inv.# AR39510                     |
| * )                                                                                                    | ۲                                                                                                    |                                                                                |            |            |   |          | 25.177,44-                                                 | USD                                    |            |                                   |
| <mark>**                                   </mark>                                                                                                    | Account 000F030000                                                                                                    |                                                                                |            |            |   |          | 25.177,44-                                                 | USD                                    |            |                                   |
| Vendor                                                                                                    | , a                                                                                                    | 0039394                                                                        |            |            |   |          |                                                            |                                        |            |                                   |
|                                                                                                    |                                                                                                    | C01                                                                            |            |            |   |          |                                                            |                                        |            |                                   |
| Name<br>City                                                                                                    |                                                                                                    | OUGLAS S                                                                       |            |            |   |          |                                                            |                                        |            |                                   |
| L CL CA                                                                                                    |                                                                                                    | EVINCTON                                                                       |            |            |   |          |                                                            |                                        |            |                                   |
|                                                                                                    | L                                                                                                    | EXINGTON                                                                       |            |            |   |          |                                                            |                                        |            |                                   |
|                                                                                                    | it Assignment                                                                                                    | EXINGTON<br>DocumentNo                                                         | Туре       | Doc. Date  | S | DD       | Amount in local cur.                                       | LCurr                                  | Clrng doc. | Text                              |
|                                                                                                    |                                                                                                    | 1                                                                              |            | Doc. Date  | S | DD       | Amount in local cur.<br>6,23-                              | <mark>LCurr</mark><br>USD              | Clrng doc. | Text<br>board meeting on 5/14/08  |
| )<br>()                                                                                                    | it Assignment                                                                                                    | DocumentNo                                                                     |            |            | S | _        |                                                            |                                        | Clrng doc. |                                   |
| ()<br>(* )                                                                                                    | Assignment<br>BRD MTG ON 5/14                                                                                                    | DocumentNo                                                                     |            |            | S | _        | 6,23-                                                      | USD                                    | Clrng doc. |                                   |
| )<br>(<br>(<br>*<br>)<br>**                                                                                                    | Assignment         BRD MTG ON 5/14         Account 30039394                                                                                                    | DocumentNo<br>3500001051                                                       |            |            | S | _        | 6,23-<br>6,23-                                             | USD<br>USD                             | Clrng doc. |                                   |
| (1000)<br>(1000)<br>(1 | St Assignment<br>BRD MTG ON 5/14                                                                                                    | DocumentNo                                                                     |            |            | S | _        | 6,23-<br>6,23-                                             | USD<br>USD                             | Clrng doc. |                                   |
| Vendor<br>Compar                                                                                                    | Assignment       Image: BRD MTG ON 5/14       Image: BRD MTG ON 5/14       I | DocumentNo<br>3500001051                                                       |            |            | S | _        | 6,23-<br>6,23-                                             | USD<br>USD                             | Clrng doc. |                                   |
| (1000)<br>(1000)<br>(1 | St Assignment<br>BRD MTG ON 5/14<br>Count 30039394                                                                                                    | DocumentNo<br>3500001051<br>00044801<br>CC01                                   |            |            | S | _        | 6,23-<br>6,23-                                             | USD<br>USD                             | Clrng doc. |                                   |
| Vendor<br>Compar<br>Name<br>City                                                                                                    | St Assignment<br>BRD MTG ON 5/14<br>Count 30039394                                                                                                    | DocumentNo<br>3500001051<br>3500001051<br>30044801<br>C01<br>ANA R<br>EXINGTON | ZT         | 14.05.2008 |   |          | 6,23-<br>6,23-<br>6,23-                                    | USD<br>USD<br>USD                      |            | board meeting on 5/14/08          |
| Vendor<br>Compar<br>Name<br>City                                                                                                    | Assignment<br>BRD MTG ON 5/14<br>BRD MTG ON 5/14<br>Count 30039394<br>Account 30039394<br>Code S<br>D<br>L<br>St Assignment                                                                                                    | DocumentNo 3500001051 3500044801 C01 ANA R EXINGTON DocumentNo                 | ZT<br>Туре | 14.05.2008 |   |          | 6,23-<br>6,23-<br>6,23-                                    | USD<br>USD<br>USD                      | Clrng doc. | board meeting on 5/14/08          |
| Vendor<br>Compar<br>Name<br>City                                                                                                    | St       Assignment         Image: BRD MTG ON 5/14         Image: BRD MTG ON 5/14         Image: St         Account 30039394         Image: St         Assignment         Image: St         Assignment         Image: REGISTRATION FEE                                                                                                    | DocumentNo<br>3500001051<br>3500001051<br>30044801<br>C01<br>ANA R<br>EXINGTON | ZT<br>Туре | 14.05.2008 |   |          | 6,23-<br>6,23-<br>6,23-<br>Amount in local cur.<br>195,00- | USD<br>USD<br>USD                      |            | board meeting on 5/14/08          |
| Vendor<br>Compar<br>Name<br>City                                                                                                    | Assignment<br>BRD MTG ON 5/14<br>BRD MTG ON 5/14<br>Count 30039394<br>Account 30039394<br>Code S<br>D<br>L<br>St Assignment                                                                                                    | DocumentNo 3500001051 3500044801 C01 ANA R EXINGTON DocumentNo                 | ZT<br>Туре | 14.05.2008 |   |          | 6,23-<br>6,23-<br>6,23-                                    | USD<br>USD<br>USD<br>USD<br>USD<br>USD |            | board meeting on 5/14/08          |

### Lesson 5 Summary

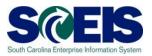

#### You should now be able to:

- Describe how SCEIS will handle the final accounting period.
- Record expenditures in period 12 of the current Fiscal Year.
- Describe the error that will occur for payment terms for current year payments in extended period 12.
- Record expenditures in period 1 of the new Fiscal Year.
- Record accounts payable in July and August.
- Review accounts payable balances.